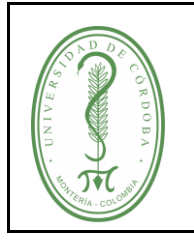

# **PROCEDIMIENTO DE CONCILIACIÓN ENTRE ALMACÉN Y CONTABILIDAD**

# **ÍNDICE**

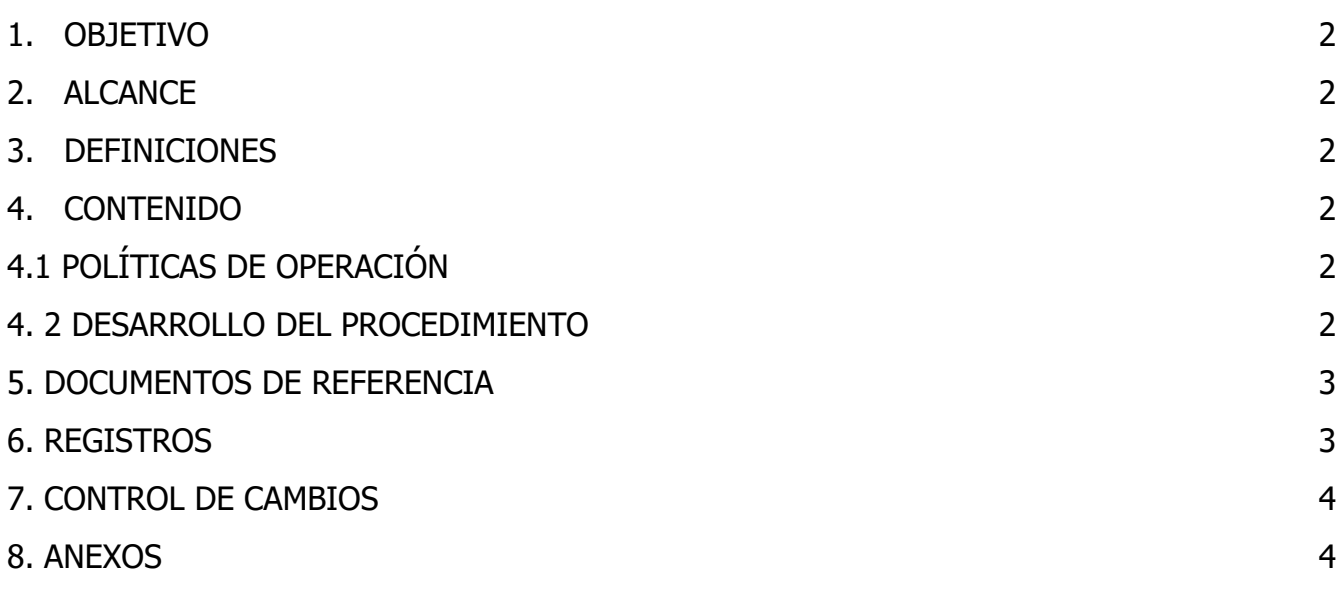

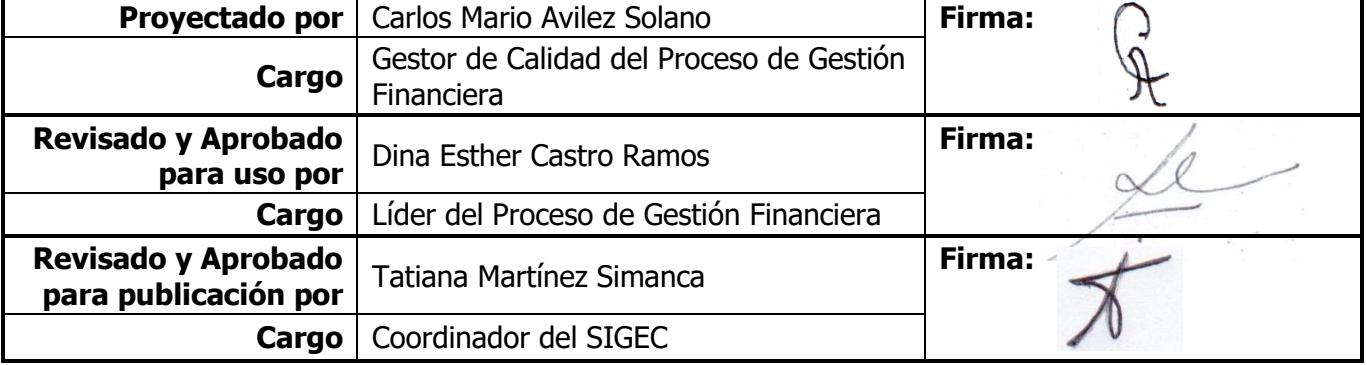

Una vez descargado o impreso este documento se considerará una copia no controlada, por favor asegúrese en el sitio web del Sistema de Control Documental del SIGEC que ésta es la versión vigente.

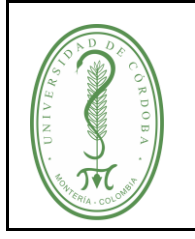

### **PROCEDIMIENTO DE CONCILIACIÓN ENTRE ALMACÉN Y CONTABILIDAD**

**CÓDIGO:** PGFI-013 **VERSIÓN:** 03 **EMISIÓN:** 24/10/2022 **PÁGINA** 2 de 4

## <span id="page-1-0"></span>**1. OBJETIVO**

Llevar un control contable de las entradas y salidas de almacén, obteniendo así un registro contable de los bienes de la Universidad de Córdoba.

#### <span id="page-1-1"></span>**2. ALCANCE**

Este procedimiento se realiza mensualmente y aplica para las cuentas de entrada y salida de todos los bienes de la Universidad de Córdoba excepto las cuentas del fondo de salud, pues estas llevan su control independiente.

#### <span id="page-1-2"></span>**3. DEFINICIONES**

**Informe Mensual de Entrada y Salida de Almacén:** Reporte que se realiza para confrontar o conciliar los bienes de almacén con los de contabilidad.

#### <span id="page-1-3"></span>**4. CONTENIDO**

#### <span id="page-1-4"></span>**4.1 POLÍTICAS DE OPERACIÓN**

Este procedimiento debe realizarse todos los meses para llevar la debida contabilidad de los elementos que salen y entran al almacén.

#### <span id="page-1-5"></span>**4. 2 DESARROLLO DEL PROCEDIMIENTO**

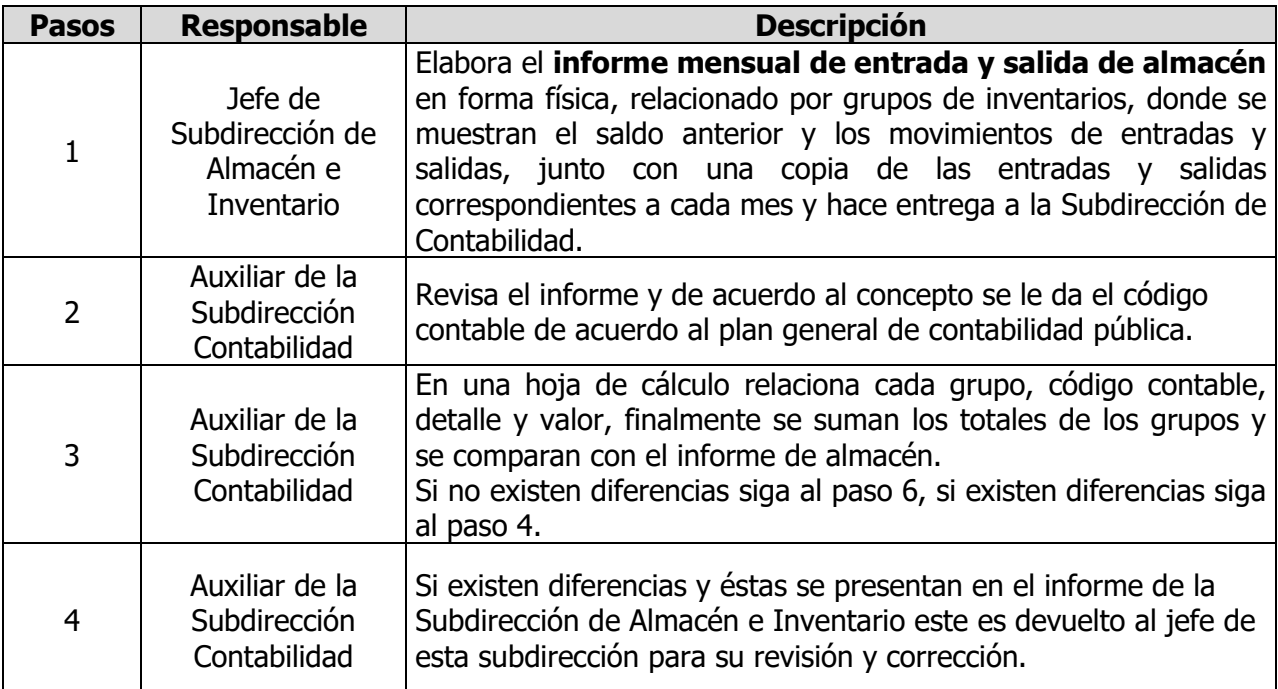

Una vez descargado o impreso este documento se considerará una copia no controlada, por favor asegúrese en el sitio web del Sistema de Control Documental del SIGEC que ésta es la versión vigente.

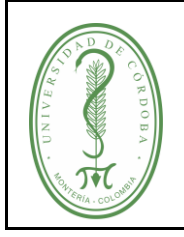

### **PROCEDIMIENTO DE CONCILIACIÓN ENTRE ALMACÉN Y CONTABILIDAD**

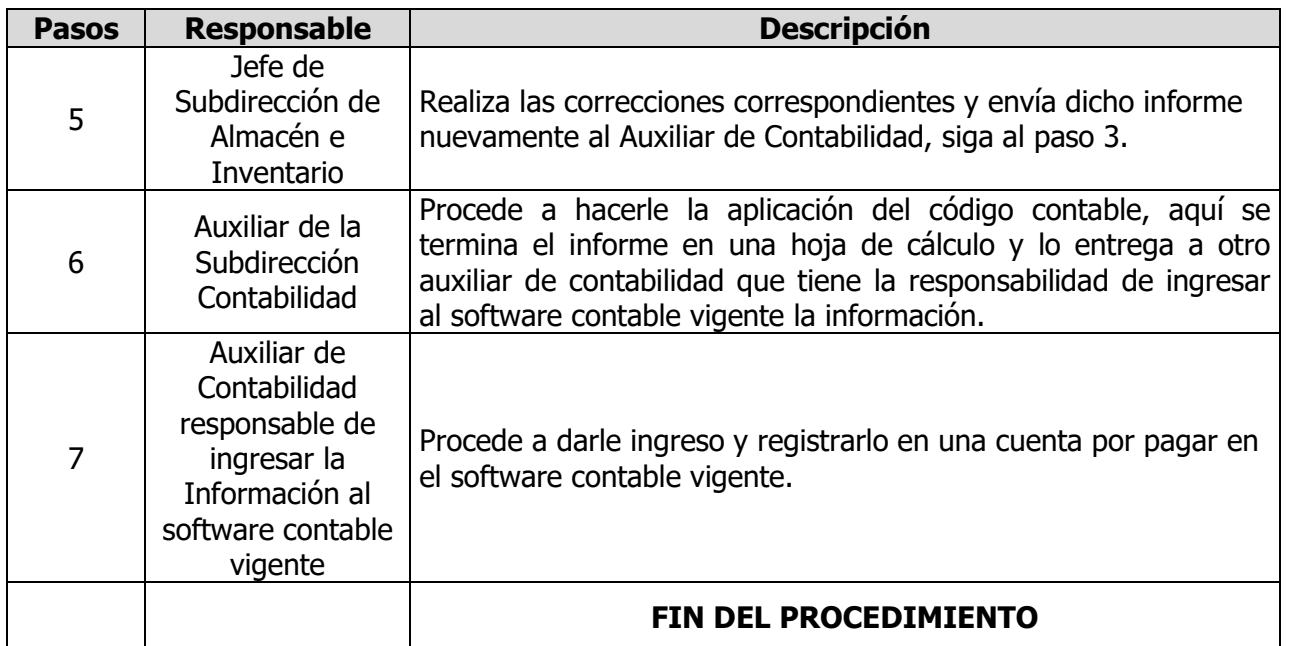

### <span id="page-2-0"></span>**5. DOCUMENTOS DE REFERENCIA**

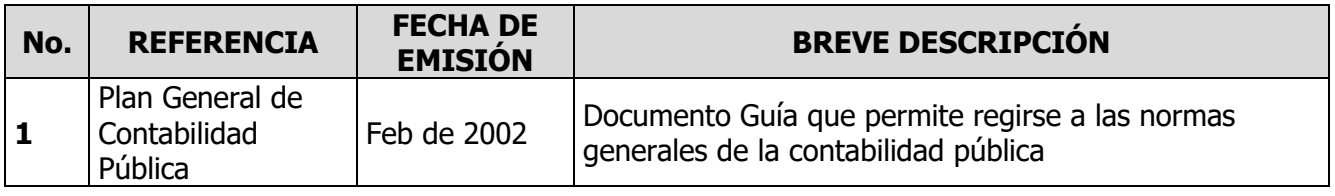

### <span id="page-2-1"></span>**6. REGISTROS**

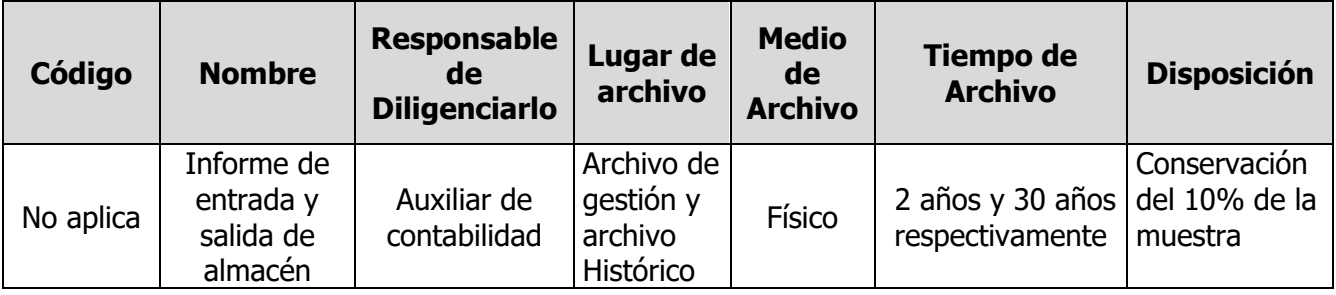

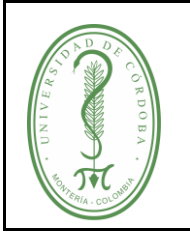

**CÓDIGO:** PGFI-013 **VERSIÓN:** 03 **EMISIÓN:** 24/10/2022 **PÁGINA** 4 de 4

## **PROCEDIMIENTO DE CONCILIACIÓN ENTRE ALMACÉN Y CONTABILIDAD**

### <span id="page-3-0"></span>**7. CONTROL DE CAMBIOS**

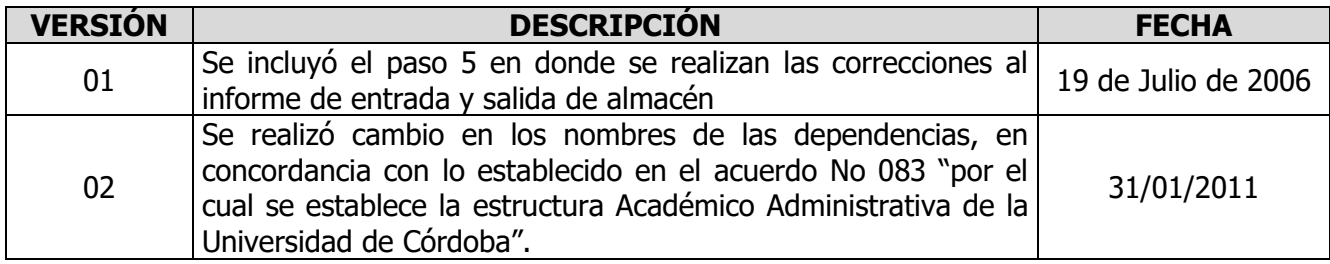

#### <span id="page-3-1"></span>**8. ANEXOS**

No Aplica